The book was found

# **IOS 9: App Development - The Ultimate Beginner's Guide!**

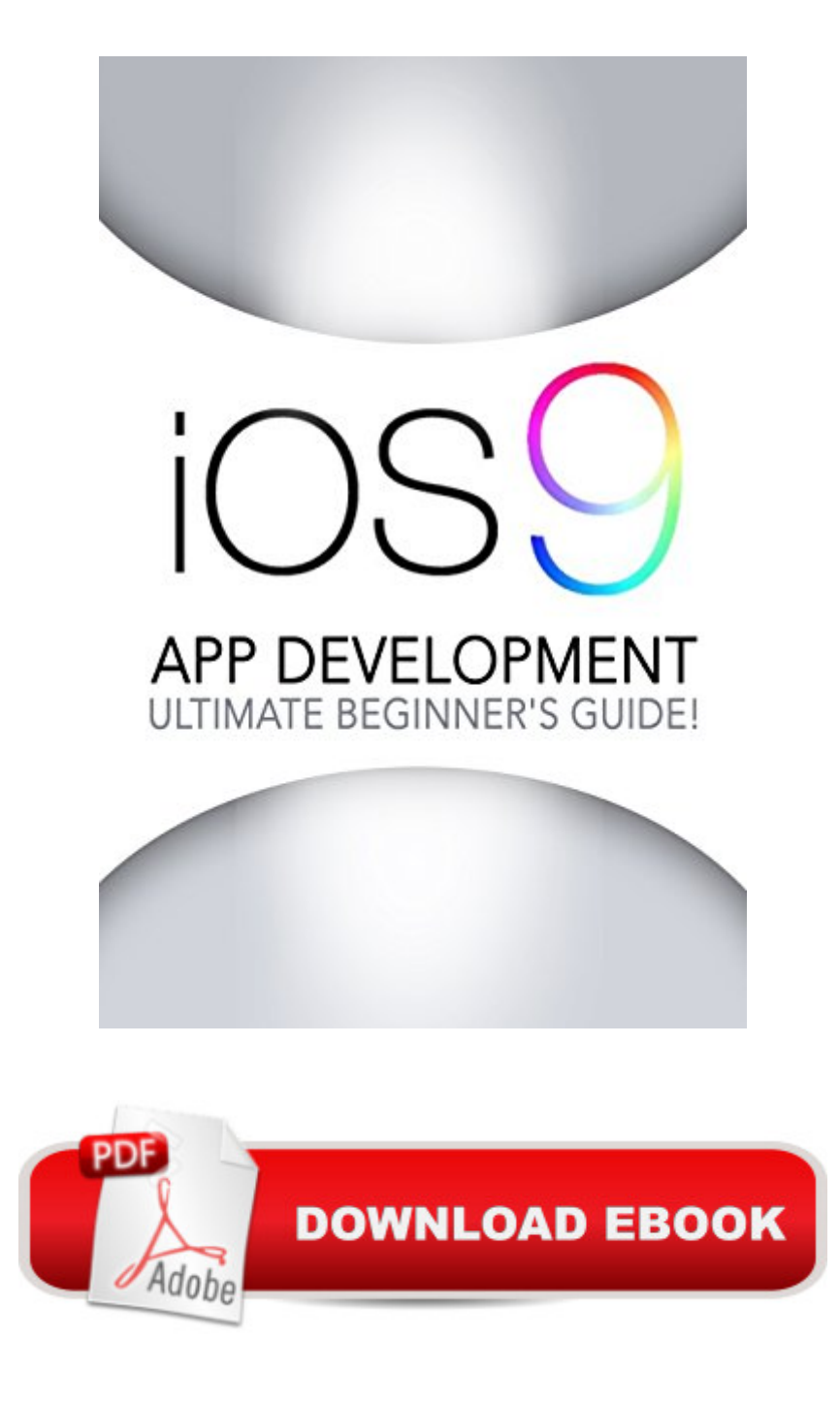

## **Synopsis**

iOS 9... Master It Today! This book is written for people who want to become a great app developer for the iOS 9 platform. If you  $\mathbb{R}^m$  re looking for a resource material that not only introduces you to iOS 9 app development but also contains sufficient theory and practical exercises, this is the book you need to have.This book will explain important ideas and concepts related to iOS 9 and Swift, the programming language used in developing apps. It will also teach you how to create different kinds of apps and design various user interfaces. Just by reading this material, you  $\hat{a}$  <sup>TM</sup>II be an effective iOS 9 app developer in no time. How to Start Your Journey as an iOS 9 App Developer Creating an iOS 9 App Using the Swift Language Analyzing and Explaining the  $\hat{a}$  ce Hello, World! $\hat{a}$  · ApplicationHow to Use the Stack Views Feature How to Create a Table-Based Application Much, much more! Download your copy today!

### **Book Information**

File Size: 1864 KB Print Length: 59 pages Simultaneous Device Usage: Unlimited Publication Date: February 2, 2016 Sold by:Â Digital Services LLC Language: English ASIN: B01BEIGQVI Text-to-Speech: Enabled X-Ray: Not Enabled Word Wise: Not Enabled Lending: Not Enabled Enhanced Typesetting: Enabled Best Sellers Rank: #41,053 Paid in Kindle Store (See Top 100 Paid in Kindle Store) #1 in Kindle Store > Kindle eBooks > Engineering & Transportation > Engineering > Electrical & Electronics > Antennas & Radar #1 in $\hat{A}$  Books > Engineering & Transportation > Engineering > Telecommunications & Sensors > Radar #7 in Books > Computers & Technology > Mobile Phones, Tablets & E-Readers > Programming & App Development

## **Customer Reviews**

This is a great beginner's guide. I really like about this book is that it explained everything almost perfectly and the information is presented so that the reader can actually practice what the book

speaks on. being able to design, and create your own app is a great thing and if thats what you're interested in then this book is perfect for you. it has started from the basic--how to start on a journey as an iOS 9 App Developer-and the discussions went on the essential things. The topics have been arranged so that comprehension will be made possible for any reader. Indeed, with the help of this book, developing an App for a newbie will be a little easier. Also I highly recommend this book.

Apple has again amazed everyone with release of iPhone 6s and with that comes the new iOS update. Apple has changed a lot of things this time and therefore I needed a summary of all the changes and the new features before updating my phone. This book provides us with all the new features and the changes that are brought to iOS. The voice activation of siri was the best feature according to me. The author has covered all the updates in a concise and to-the-point manner. I found all the tips very useful.This is a highly recommended book before updating your phone.

This book is fantastic and inside of this book I have found tons of helpful guides to learn about iOS app development. This author of this book did and excellent work and he explained every step very clearly.A few days ago one of my friends informed me about his book and told me about its free promotion. I did not forget to download this book. By reading this book I am pleased because I got  $my$  question $\hat{a}$  T<sup>M</sup>s answer from this book.Inside of this helpful book I have found a sufficient theory and practical exercises. By reading this book I have found some important ideas and concepts. This book taught me about how to create different kinds of apps and different kind of design. By the help of this book I have learned about how to use stack view features and language shift. In a sentence this book is useful and well written. If you have any interest to learn iOS app development then I will recommend this book.

I was just amazed at how incredible is the system framework of the IOS. I am no programmer but I am just too curious on how these things operate. Actually I just wanted to find out how the "find my iphone" works. Just a curious user here. Though I was not able to answer my question, I was happy to have known some info on the back up program of my phone, as they say 70% of the features of a phone is not utilitzed. I was just wanting to get the most out of my money.Although the books was more for the programmer, I am glad I became a little more intelligent about the technology that everyone else is raving about.

Everyone should know of which discovering how to formulate blog inside iOS 9 is really a huge

throughout the world. The thing is discovering how specifically to know that complicated vocabulary. Very well, that ebook here is a fantastic starting point for. The item allows in depth illustrations on how to commence accomplishing growth inside iOS 9. It isn't seeing that complicated mainly because it 1st seems providing you have got illustrations that you could comply with along with easily within this ebook!

This book is for people who want to become app developers using IOS 9 platform. The first chapter introduces IOS 9 and Swift Progeamming 101. One can find what IOS 9 is, the basic information, how Swift works, including its best features that are improved syntax, availability, speed and power, safety..There is a chapter that describes how to create an iOS 9 app using the Swift language. There is also "Hello World" application described and how it works. I have never thought how remote control works, but I liked the explanation I found in this book.Auto layout is decribed, and how to use it, how to position the button,how to preview the storyboard, how to add a label..According to many people iOS9 has many feature that can help develop apps quickly and easily.After going through this book, one surely has to practice it to master the iOS9.

This is very helpful book to become a great app developer for the iOS 9 platform. iOs 9 is the next generation operating system for mobile devices. The Apple Inc has developed this modern and powerful operating system. This book explains some very important tips and ideas related to iOS 9 for developing apps. After reading this book you will be able to create different type of apps and designs various user interfaces. This is very useful book for those who wants to become great app developer.

Everyone knows that knowing how to develop apps in iOS 9 is a huge money maker. Just think about how many iPhones, iPads, and macs are spread out around the planet. The problem is knowing how exactly to learn this confusing language. Well, this book here is a fantastic place to start. It gives step by step examples on how to begin doing development in iOS 9. It isn't as complicated as it first seems as long as you have examples that you can follow along with easily in this book!

#### Download to continue reading...

Apps: Mobile App Trends in 2015 (iOS, Xcode Programming, App Development, iOS App [Development, App Program](http://ebooksupdate.com/en-us/read-book/07ZRm/ios-9-app-development-the-ultimate-beginner-s-guide.pdf?r=hH8w2yFh8ht16IHHOloOxpl%2BqQnK4moW52VP7wGSN10%3D)ming, Swift, Without Coding) ((Android, Android ... App Programming, Programming and Development for Beginners (ios, android, smartphone, tablet, apple, samsung, App ... Programming, Mobile App, Tablet App Book 1) Android: Programming in a Day! The Power Guide for Beginners In Android App Programming (Android, Android Programming, App Development, Android App Development, ... App Programming, Rails, Ruby Programming) Android: App Development & Programming Guide: Learn In A Day! (Android, Rails, Ruby Programming, App Development, Android App Development, Ruby Programming) Android: Programming & App Development For Beginners (Android, Rails, Ruby Programming, App Development, Android App Development) Apps: Beginner's Guide For App Programming, App Development, App Design iOS 9: App Development - The Ultimate Beginner's Guide! App Inventor 2: Introduction: Step-by-step Guide to easy Android app programming (Pevest Guides to App Inventor Book 1) Mobile App Marketing And Monetization: How To Promote Mobile Apps Like A Pro: Learn to promote and monetize your Android or iPhone app. Get hundreds of thousands of downloads & grow your app business Diving Into iOS 9 (iOS App Development for Non-Programmers Book 1) Learn to Code in Swift: The new language of iOS Apps (iOS App Development for Non-Programmers Book 2) Algorithms: C++: Data Structures, Automation & Problem Solving, w/ Programming & Design (app design, app development, web development, web design, jquery, ... software engineering, r programming) App Development: Swift Programming : Java Programming: Learn In A Day! (Mobile Apps, App Development, Swift, Java) iOS Android App Store Report 2016: Business Intelligence App Store Report IOS 9 Programming: App Development with Swift. Ultimate and Easy User Guide Programming: Swift: Create A Fully Functioning App: Learn In A Day! (Apps, PHP, HTML, Python, Programming Guide, Java, App Development) SWIFT: PROGRAMMING ESSENTIALS (Bonus Content Included): Learn iOS development! Code and design apps with Apple's New programming language TODAY (iOS development, swift programming) IOS: Crash Course - The Ultimate Beginner's Course to Learning IOS Programming in Under 12 Hours Mastering Xcode 7 and Swift (iOS App Development for Non-Programmers Book 3) App Inventor 2: Databases and Files: Step-by-step TinyDB, TinyWebDB, Fusion Tables and Files (Pevest Guides to App Inventor Book 3)

#### <u>Dmca</u>